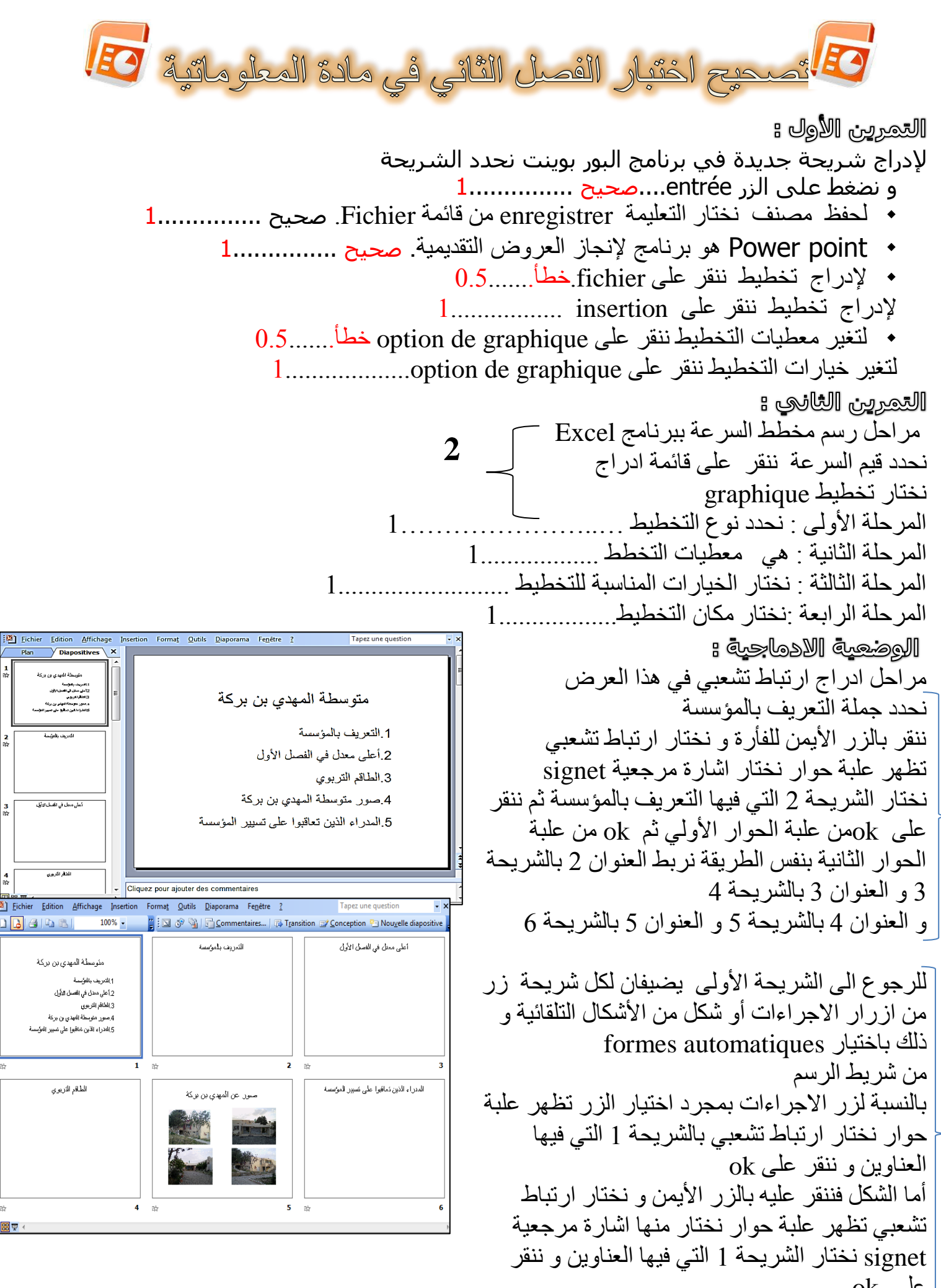

**تنظيم و تسلسل االجابة1.....**

عهى ok

**4**

**3**